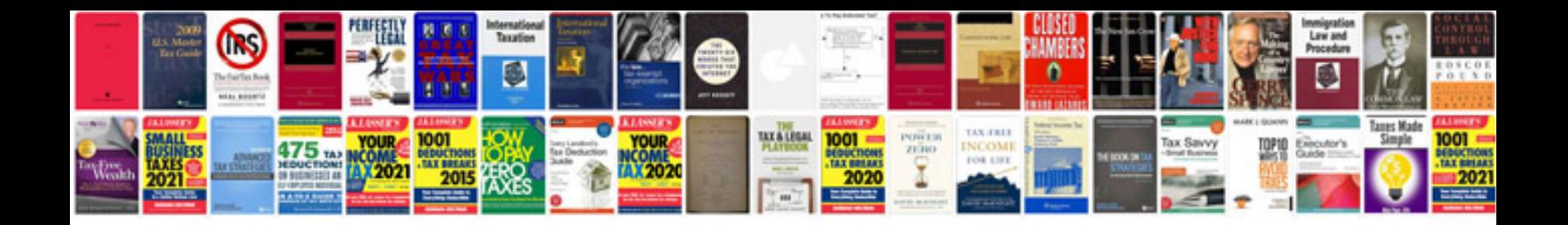

Cv examples word doc

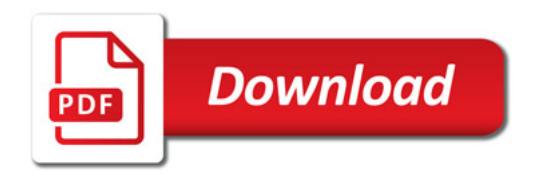

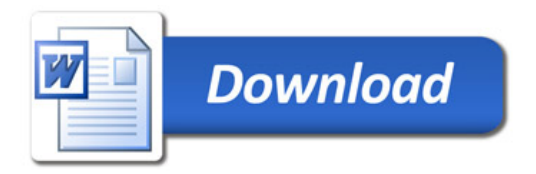